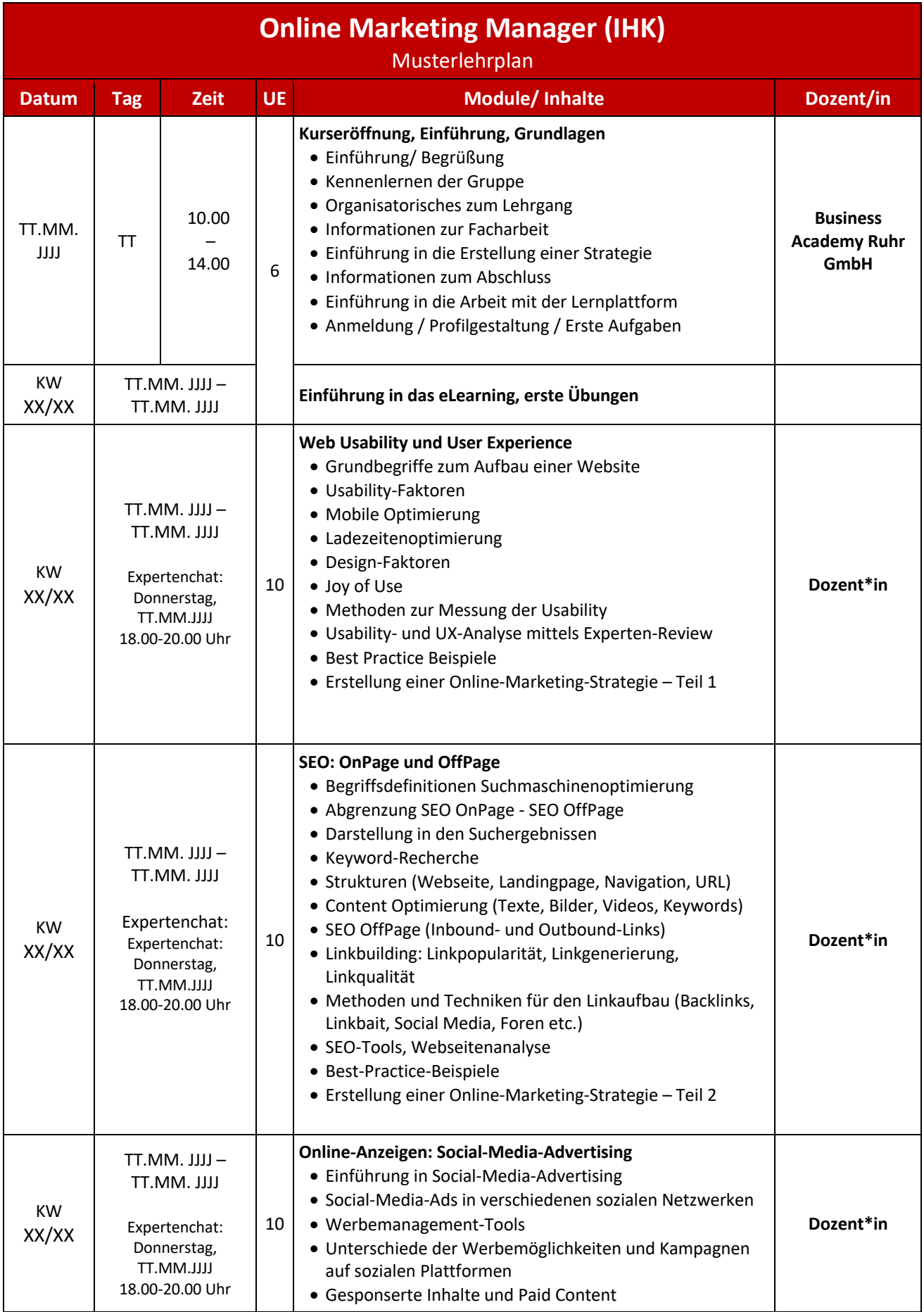

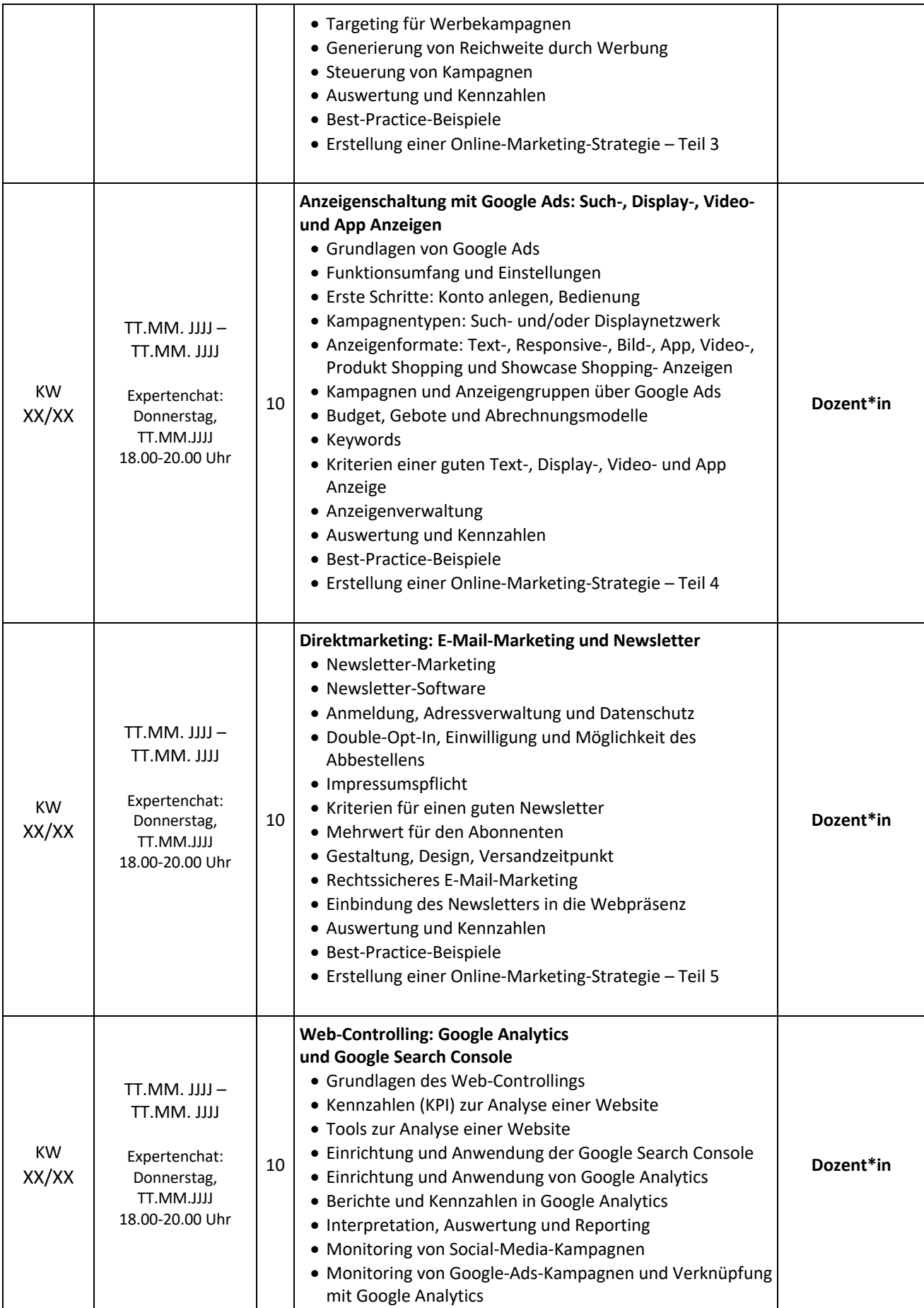

Seite 2 von 3

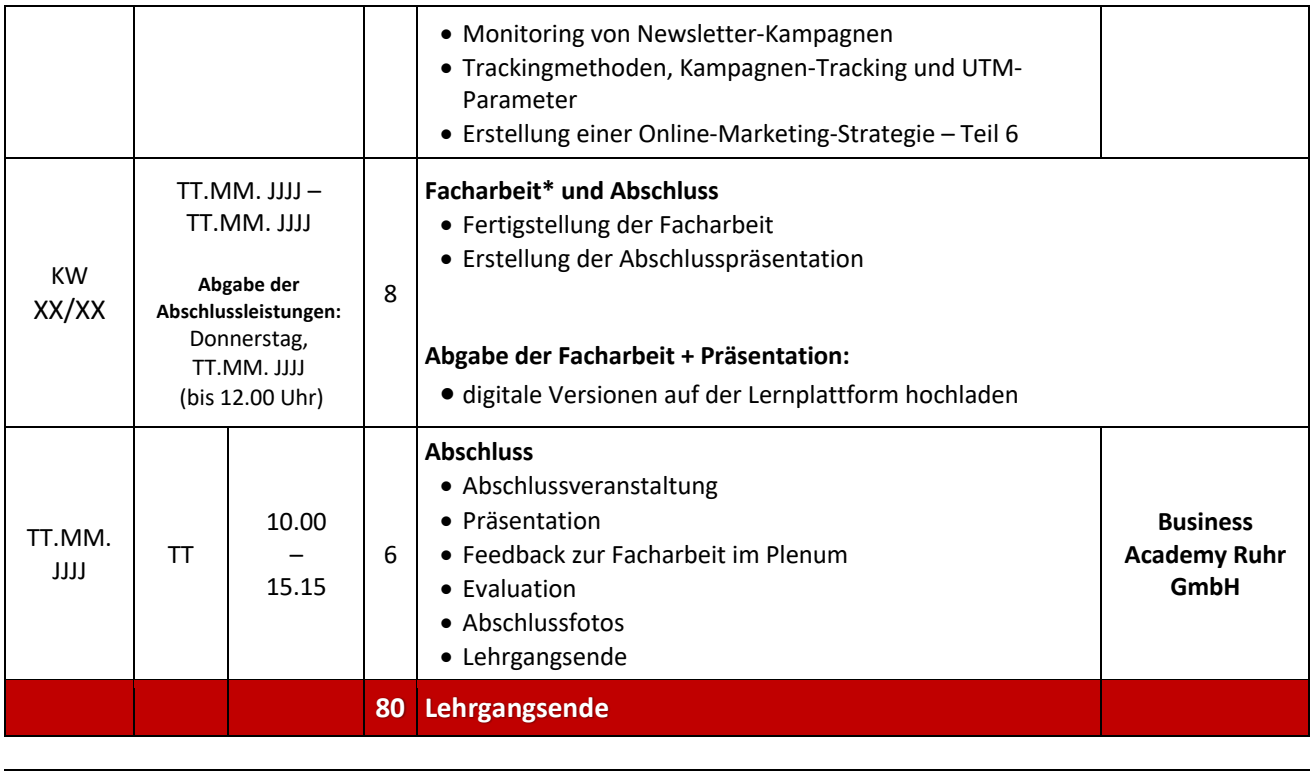

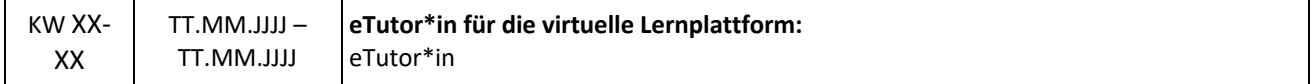